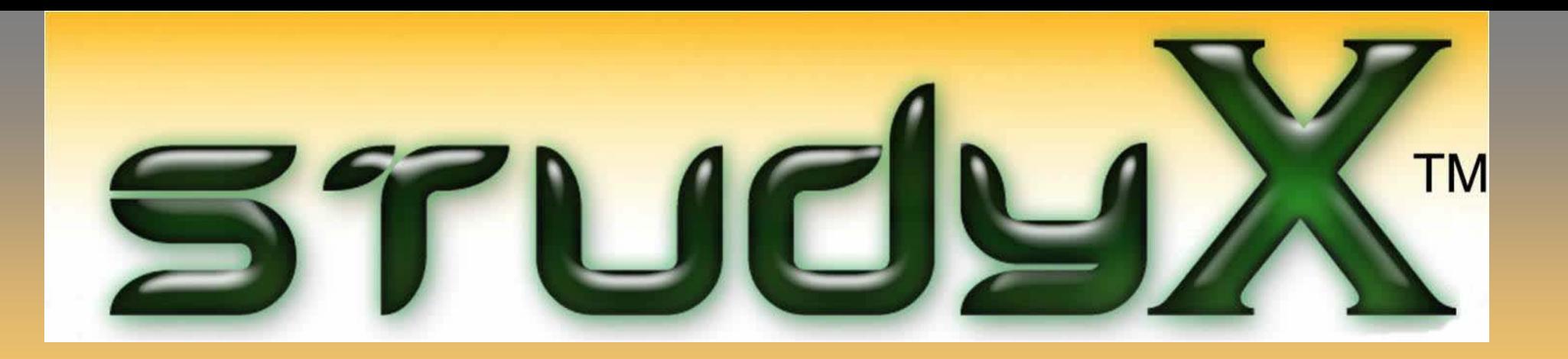

Study software that helps students:

- •Learn faster
- •Retain facts longer

•Convert notes into games, flashcards and tests

# Created by Jeff Computers slide

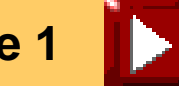

### Does StudyX Already Have Your Study Content?

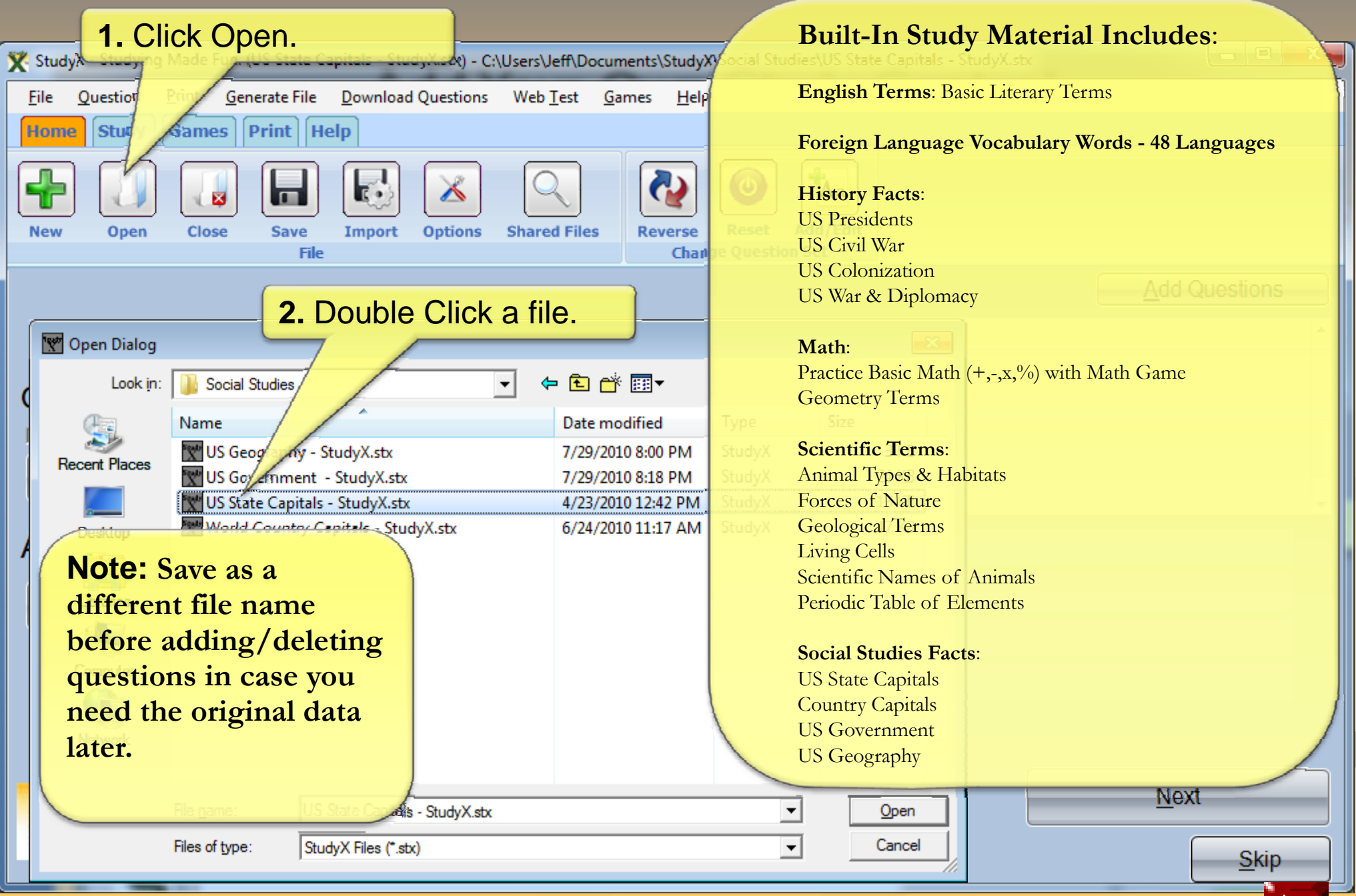

**Slide 2**

### Students Learn Facts Faster & Have Fun!

**Study smarter** for tests – whether an elementary, secondary or graduate student

**Easily memorize** languages, vocabulary, science terms, history facts, math and more

**Have fun learning** while playing interactive study games

**Way beyond flash card functionality** – study options include games, practice tests (multiple choice, fill-in-theblank, matching), study sheets and flash cards

**Efficient** - study while performing other computer tasks using the autopilot option

**Intelligent engine tracks students' progress** while studying on-screen: Tallies correctly-answered questions Focuses on questions needing the most studying Congratulates students on mastering material after correctly answering all questions twice

**Eliminate costs** (paper and ink) of traditional flash cards with on-screen option

**Print study aids if preferred** – Avery/plain paper flash cards, practice tests, study sheets

**Growing study material database** with both StudyX and users adding content

**Powerful tool for teachers and homeschooling parents – automatically generates multiple versions of tests** 

**Collaborate** – share study files with others directly or via the StudyX forum

**Easy to use** – simple interface with pop-up instructions mimics Microsoft Word

**Save Time –** built-in database is easily expandable: English, History, Math, Science, Social Studies, and 45 Languages

List of benefits of StudyX.

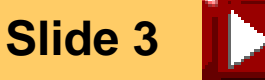

### Add Your Own Study Content

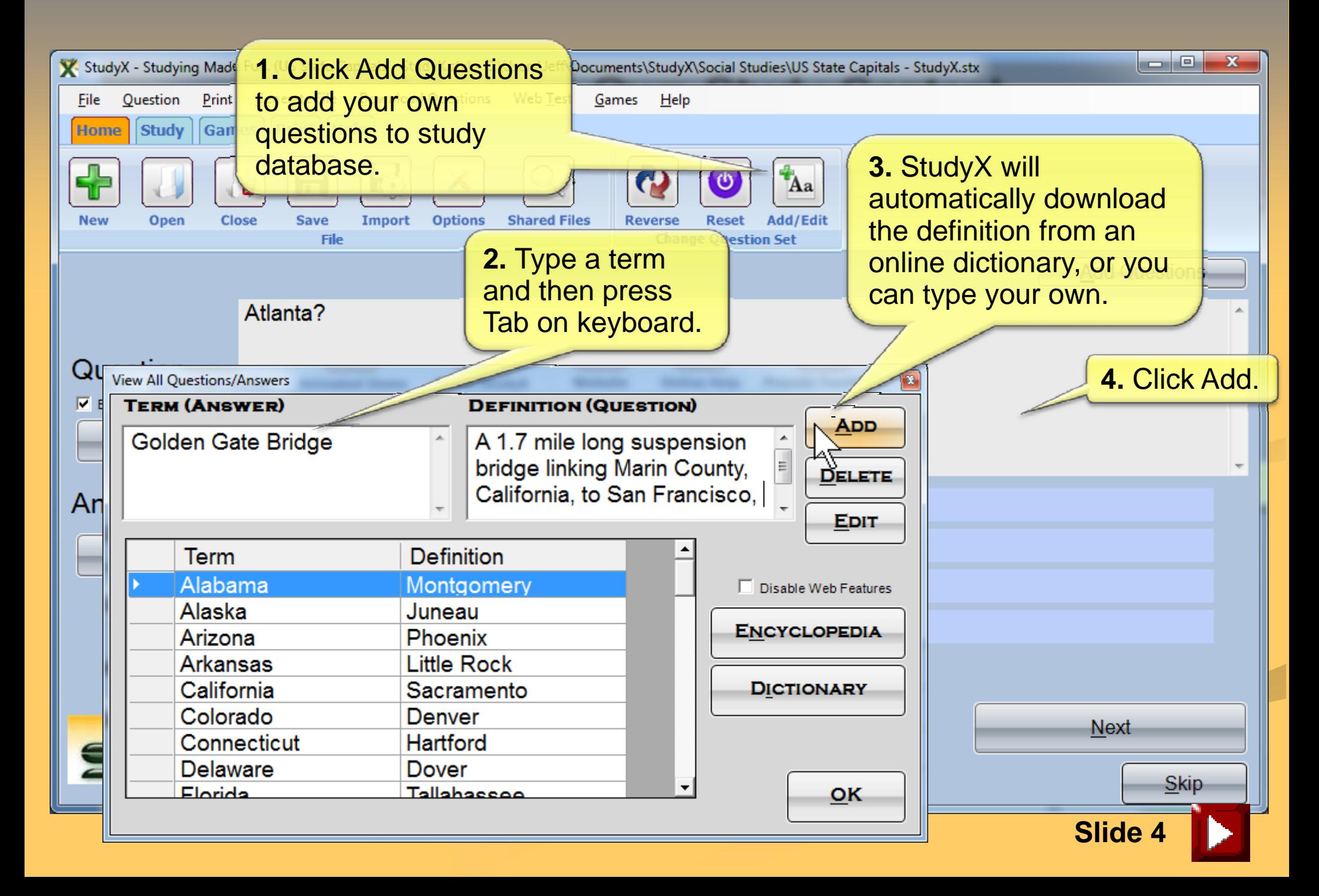

#### Import Study Questions from Excel

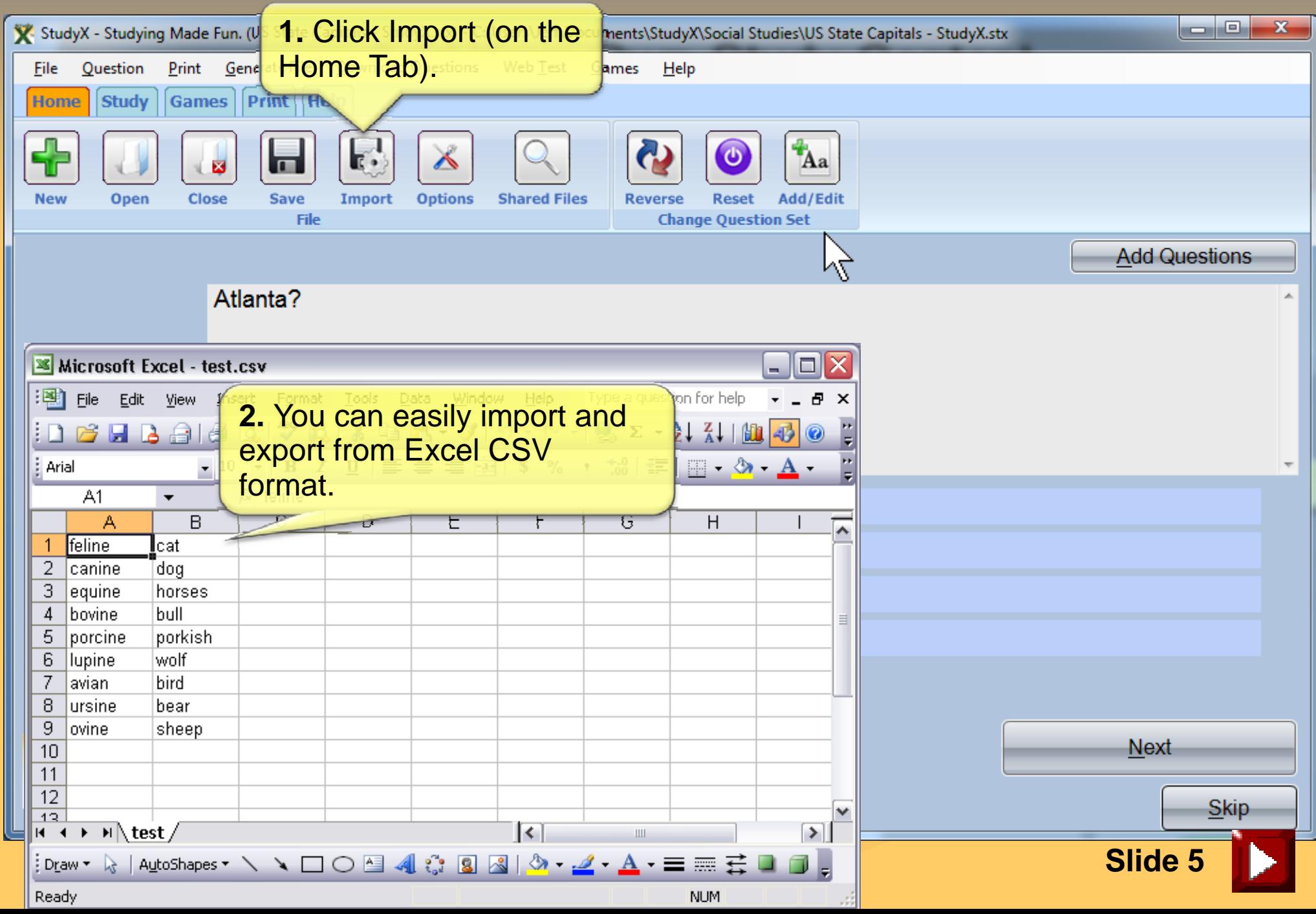

### Study: On Screen or Printed Aids

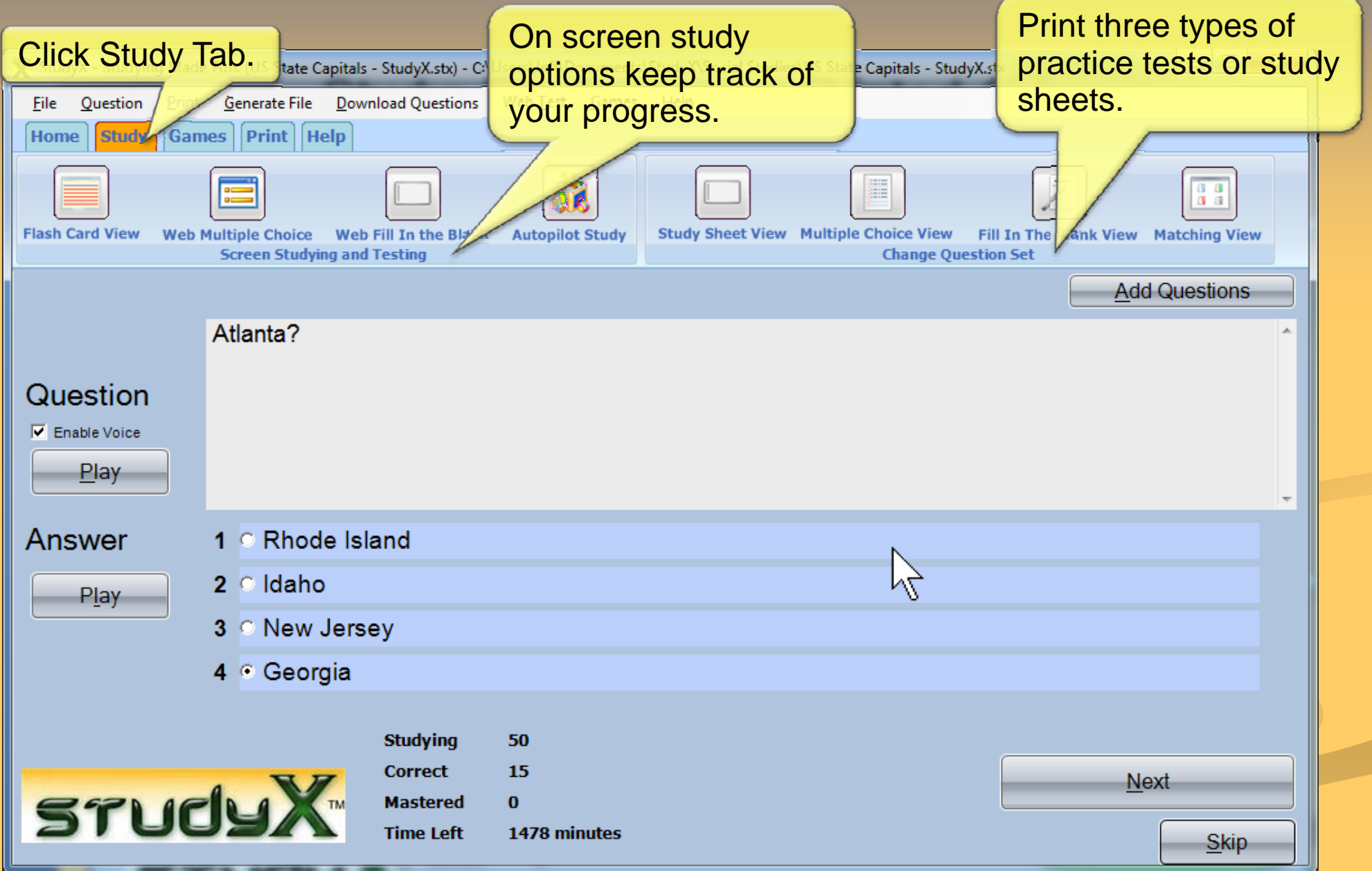

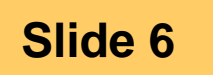

## Study: Autopilot Studying

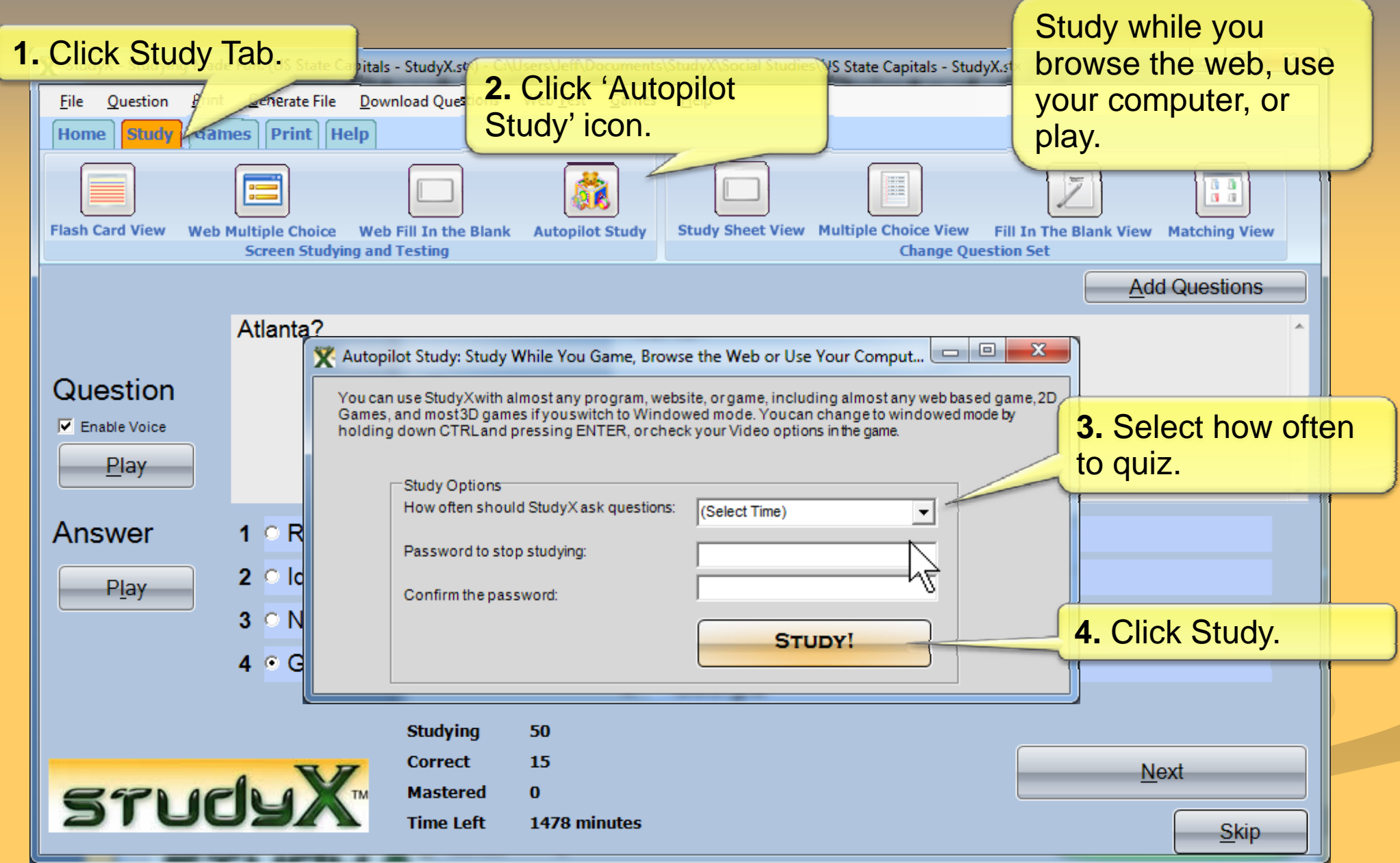

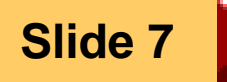

### On Screen Studying & Testing

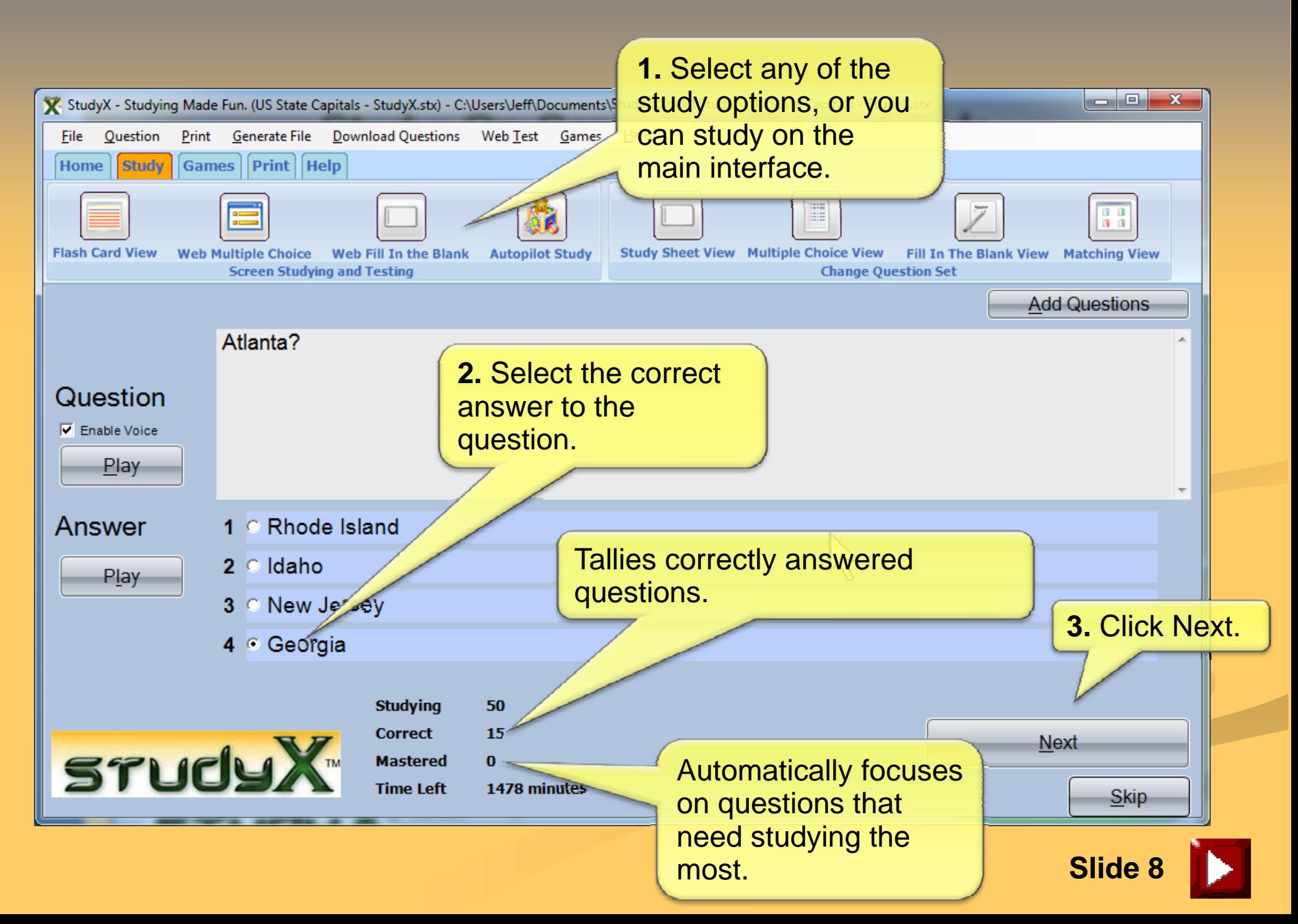

#### Instant User Feedback

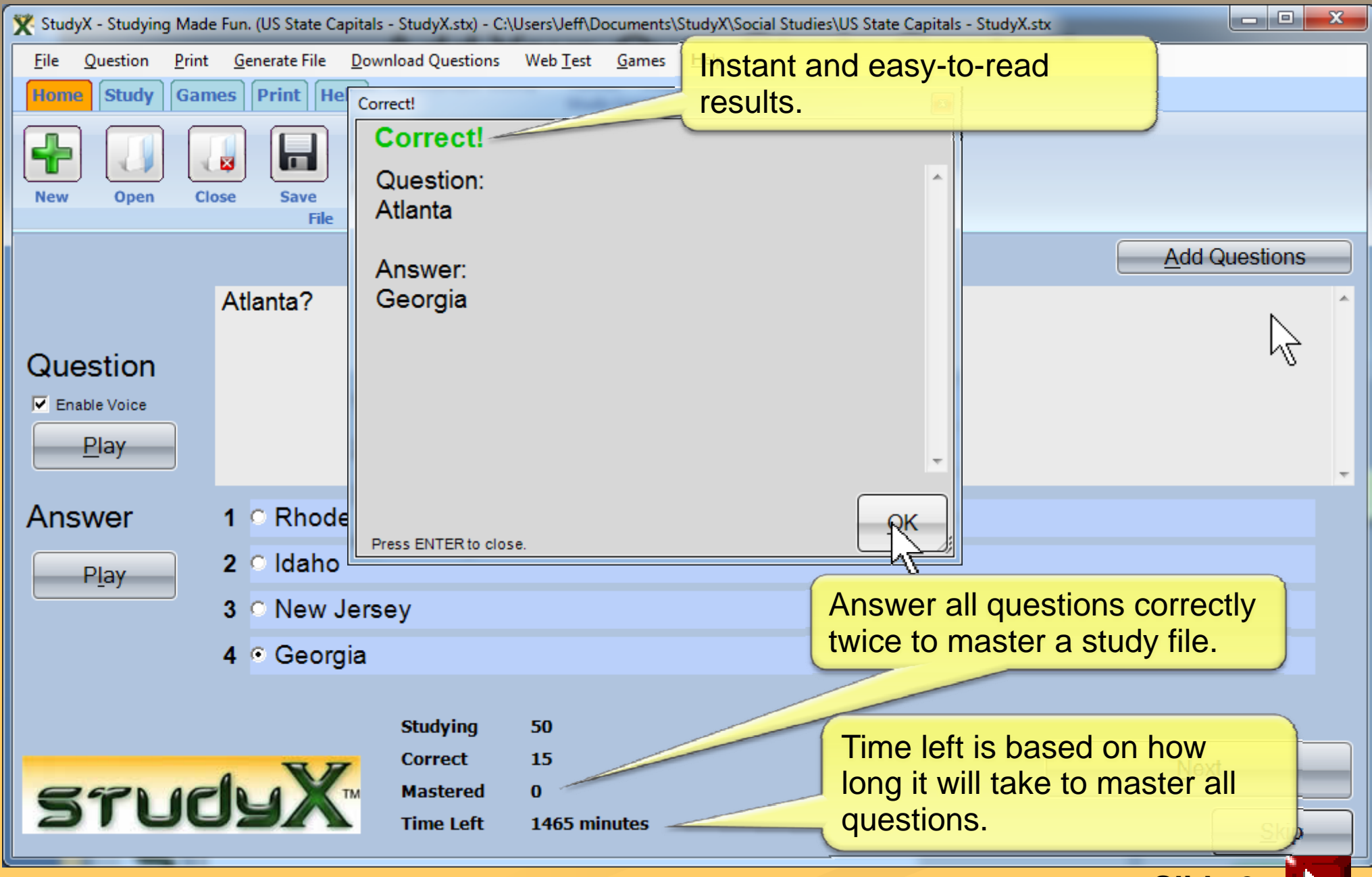

#### Play Games to Learn

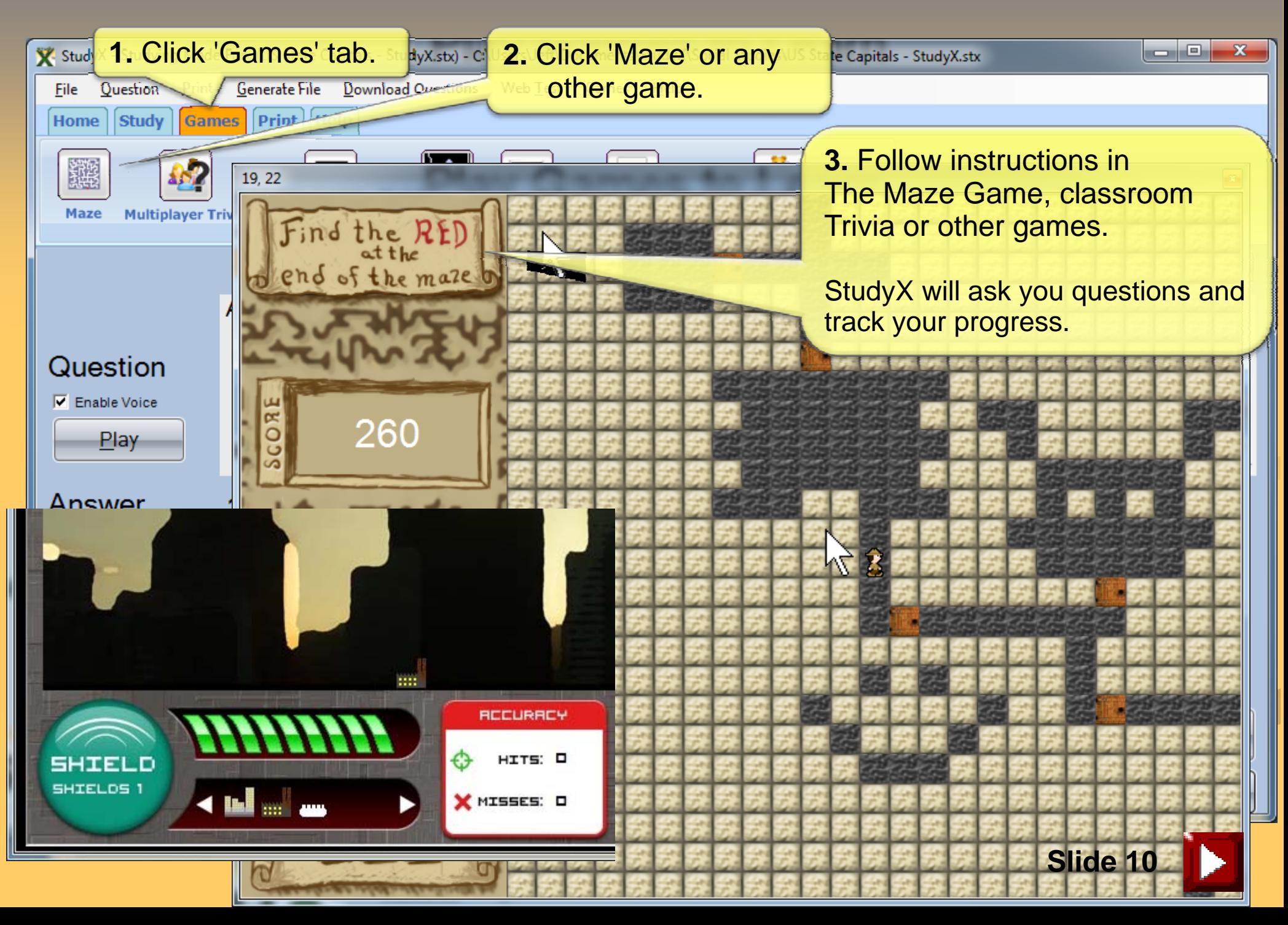

#### Create On Screen or Printable Test

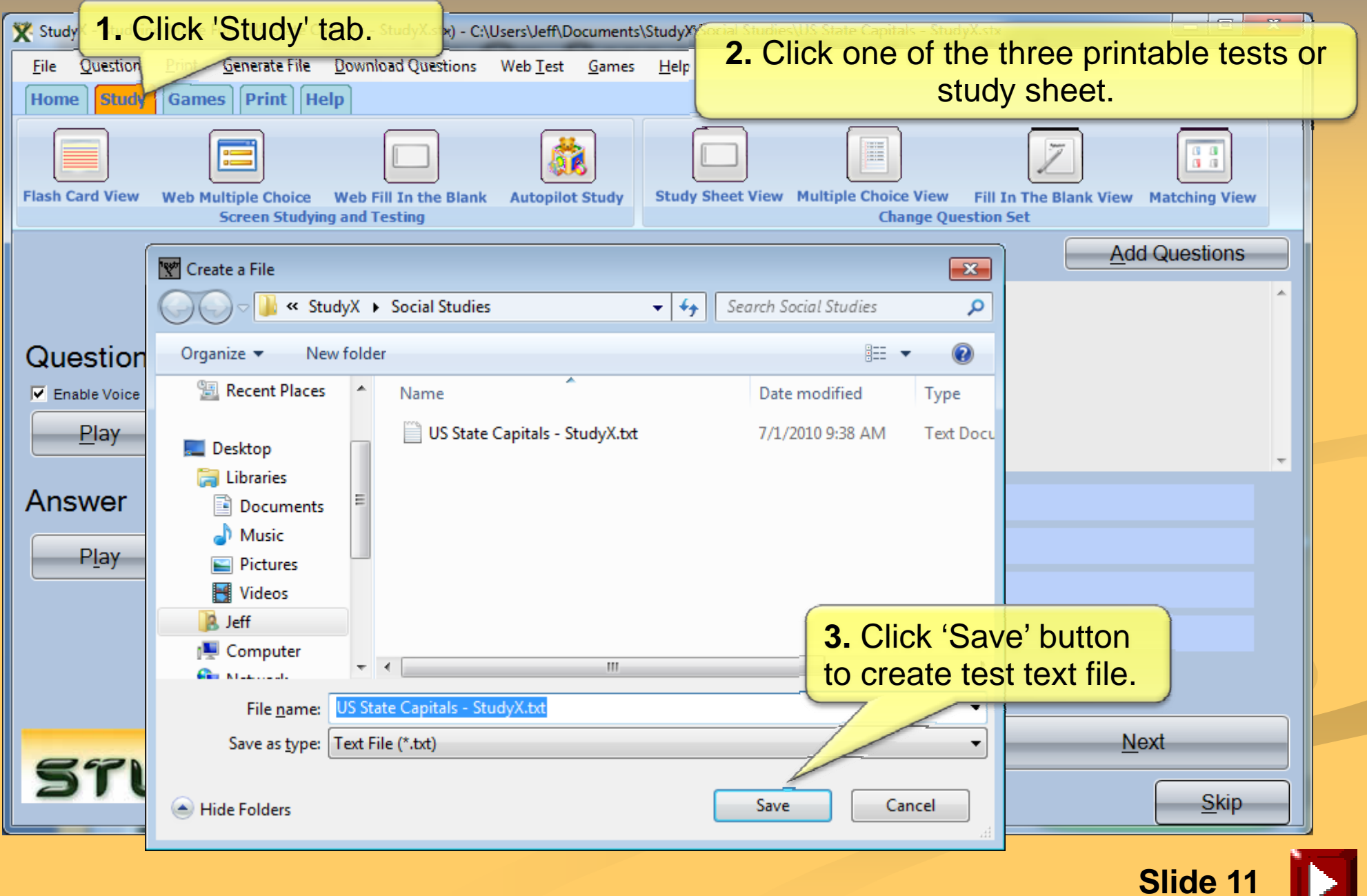

### View Printable Test

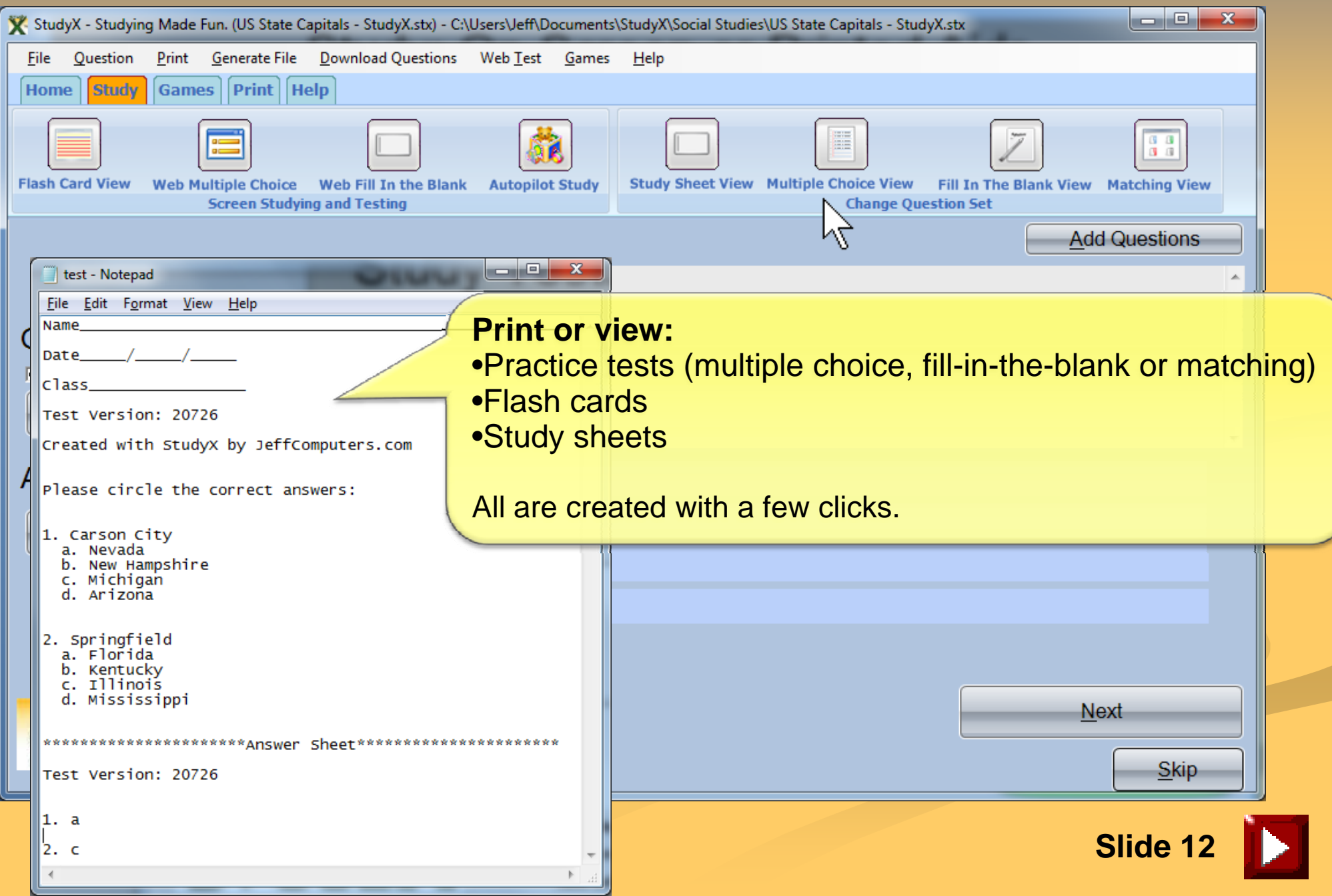

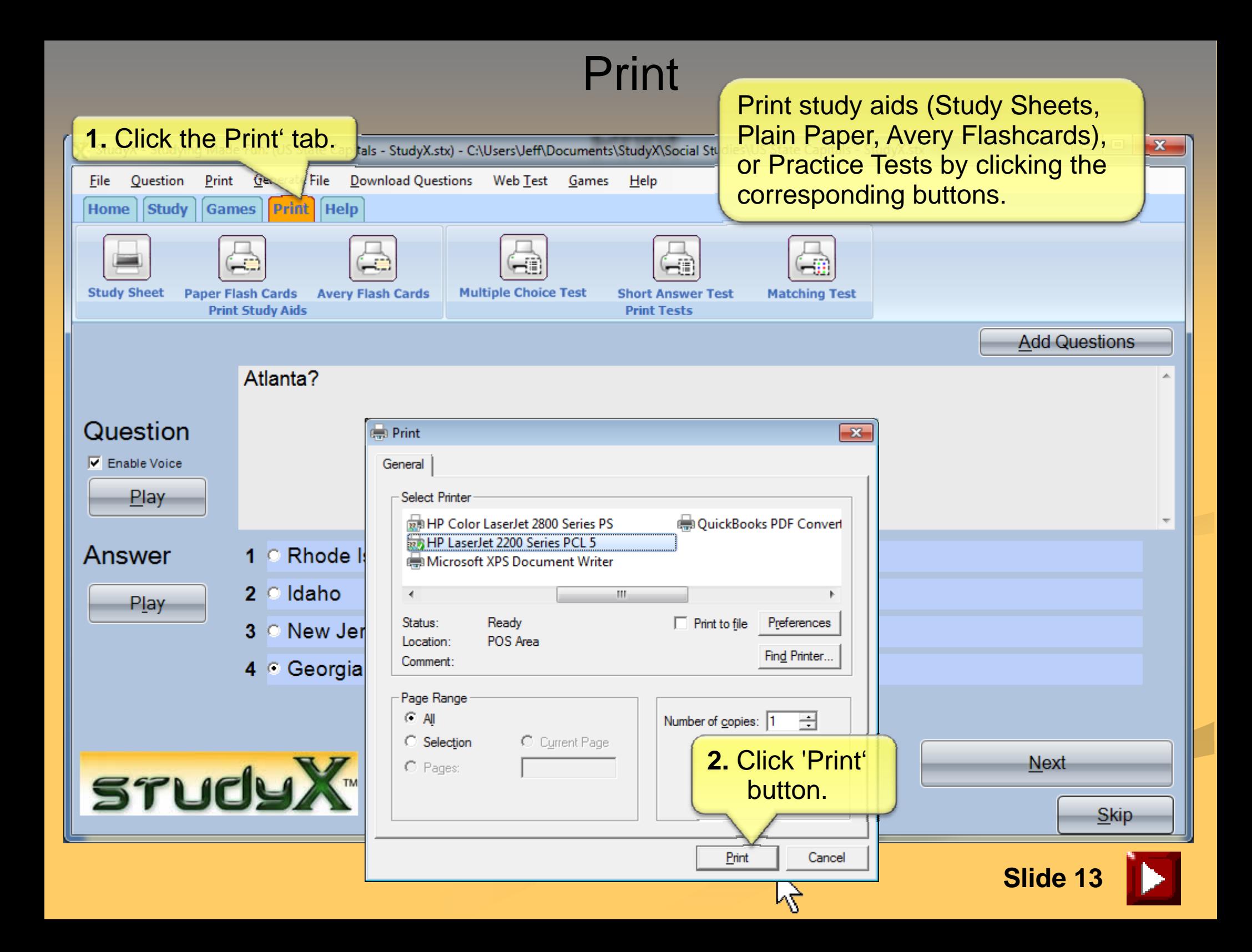

### If You Need Help...

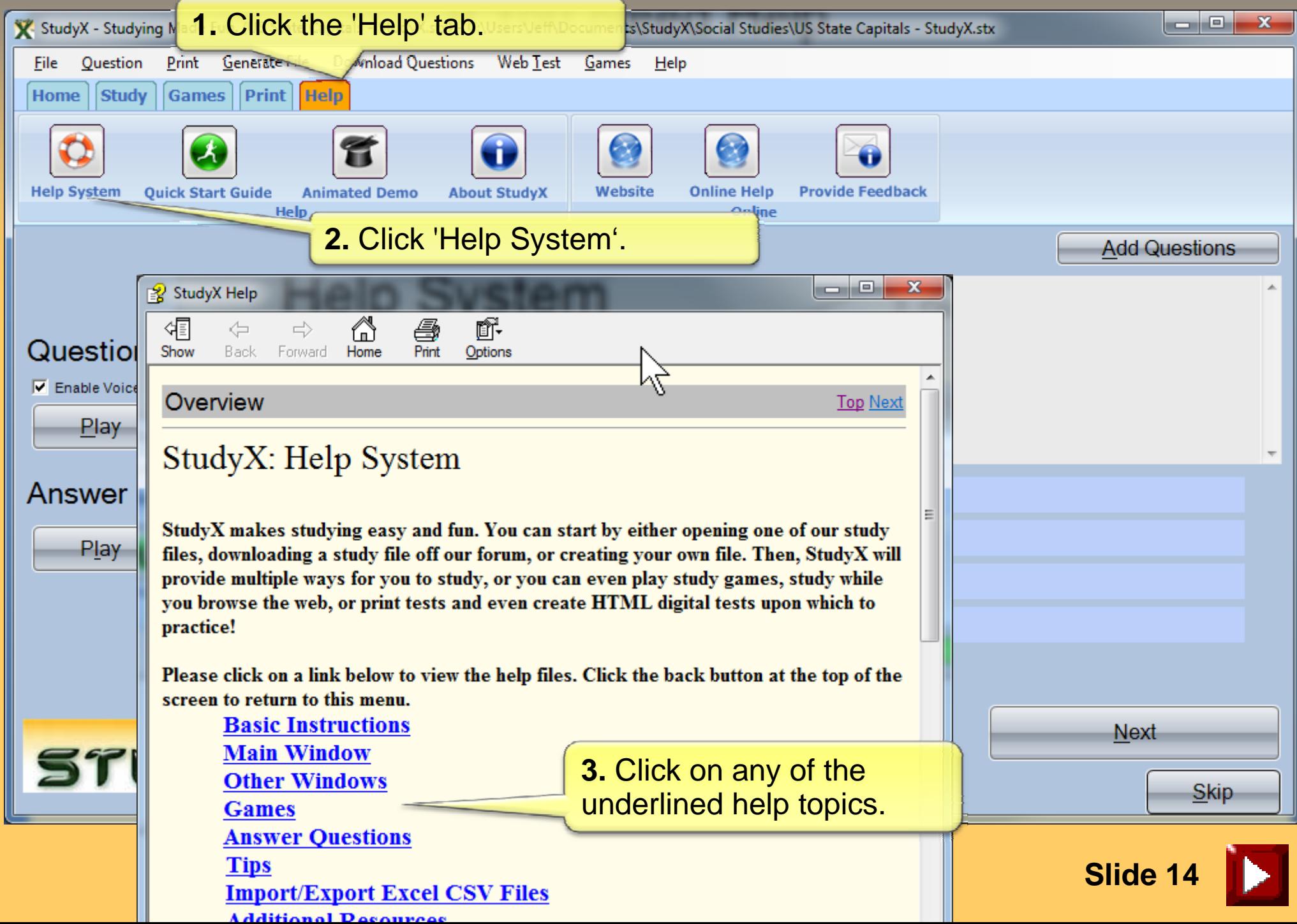

### Start Studying at www.StudyX.com

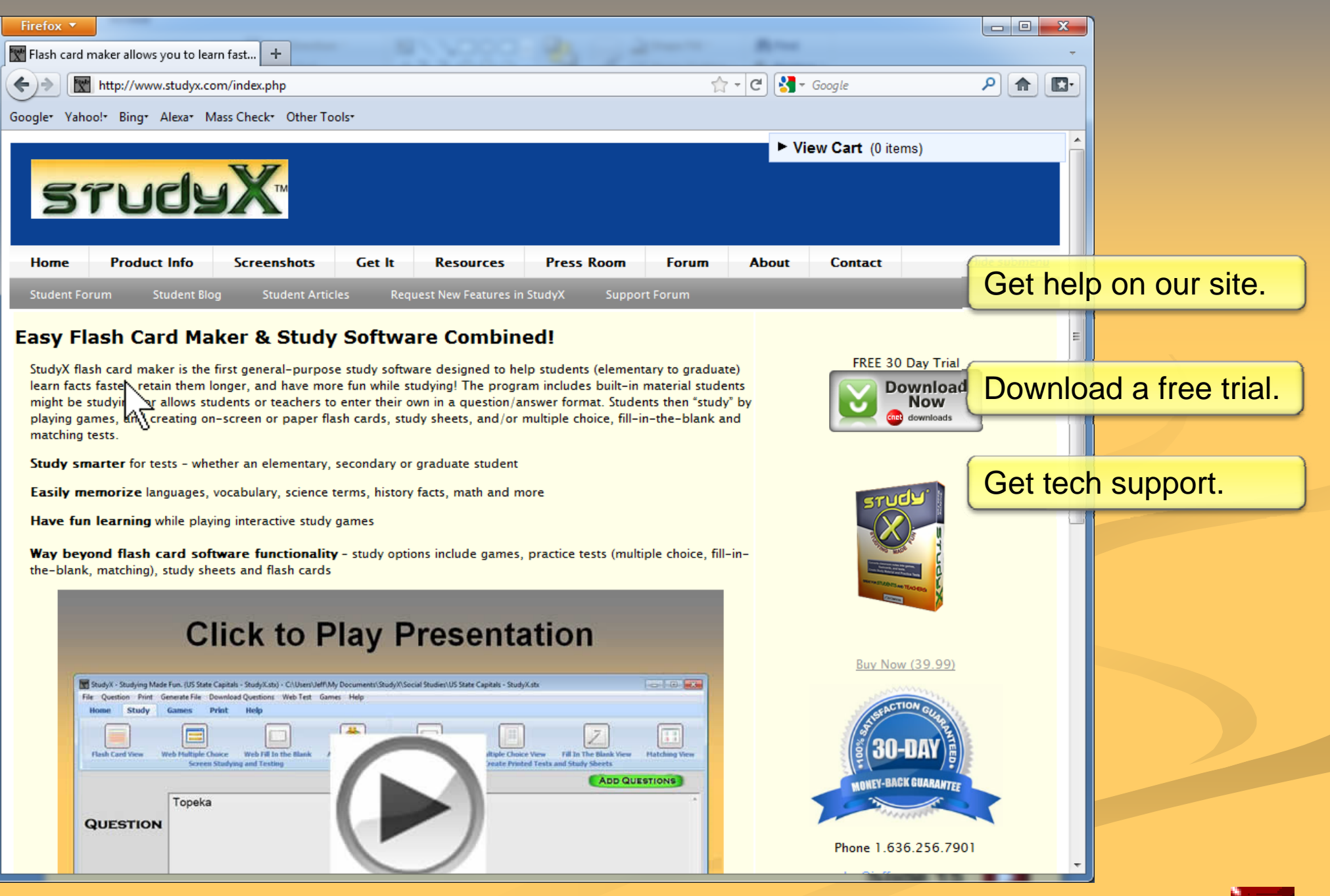

**Slide 15**

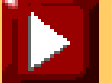

#### StudyX Features/Functionality

**Study Built-In Question/Answer Sets from StudyX or other Users**

#### **Add Your Own Question/Answer Sets**

#### **Study On-Screen, or Using Printed Aids:**

Flash Cards (On-Screen, Plain Paper or Avery) Study Sheets Practice Tests:Multiple Choice Fill-in-the-Blank Matching

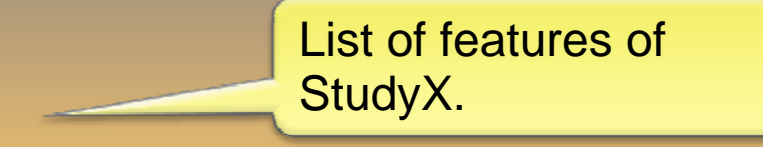

#### **Autopilot Study** Option Pops-Up Questions While Working at Your Computer

#### **Play Games While Learning:**

Maze Multiplayer: Trivia and Decity TunnelPing Pong Guess the NumberBasic Math Practice  $(+,-,x,%)$ 

#### **Question/Answer Set Options:**

Upload/Download Reverse Questions with Answers Relearn Files

#### **Study File Options:**

Import/Export from Excel CSV Format Share Files – Text or Web-Based – with Others

#### **Simple User Interface with Pop-Up Instructions Mimics Microsoft Word**

**Supports Windows XP/Vista/7 and Newer**

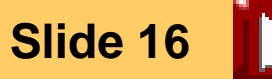

### **Testimonials**

My son has a disability that makes handwriting difficult. Each week he must make notecards for new vocabulary words and every 2 weeks make a study guide or practice test. Your software has made it possible for him to complete these assignments independently. If he had to do them by hand or of his own design on the computer it would take him hours. He is in regular classes and is bright as anything. Thank you for helping him shine. …he reformats them, prints them out on label paper and sticks them onto index cards which works quite well.

#### *Disabled Student's MotherPeggy Conner*

Study X is undoubtedly the No 1 study software in the world. I strongly recommend it to everyone who really wants to improve their grades.

#### *Blessan PandianStudent in India*

Study X has proved helpful to our students… who like to work with computers and are easily bored by routine activities. While we all know that it takes numerous repetitions to learn new terms and information, many students don't have the patience to make the cards that have long been the most common method used to achieve this goal.

The sheer act of entering the terms and definitions as well as questions and answers provides a number of repetitions. Then students learn painlessly because they find that "playing Study X games are much more interesting than going over and over boring cards." Because students are mastering computer skills at earlier ages, Study X should prove beneficial to students from the second grade through college.

*Patricia A. McLeese, Ph. D. Director, Academic Resource Center – Webster University*

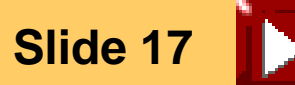

#### Available At

**Colleges and Universities** [University of Missouri St. Louis](http://www.umslbookstore.com/) **[Maryville University](http://www.maryville.edu/studentlife-bookstore.htm) [St. Louis Community Colleges](http://www.stlcc.edu/student_resources/Bookstores.html)** 

**Retail StoresJeff Computers** 

**Online Retailers** Amazon.com

StudyX.com

Soon more stores near you!

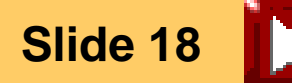

仪

# **Contact Info**

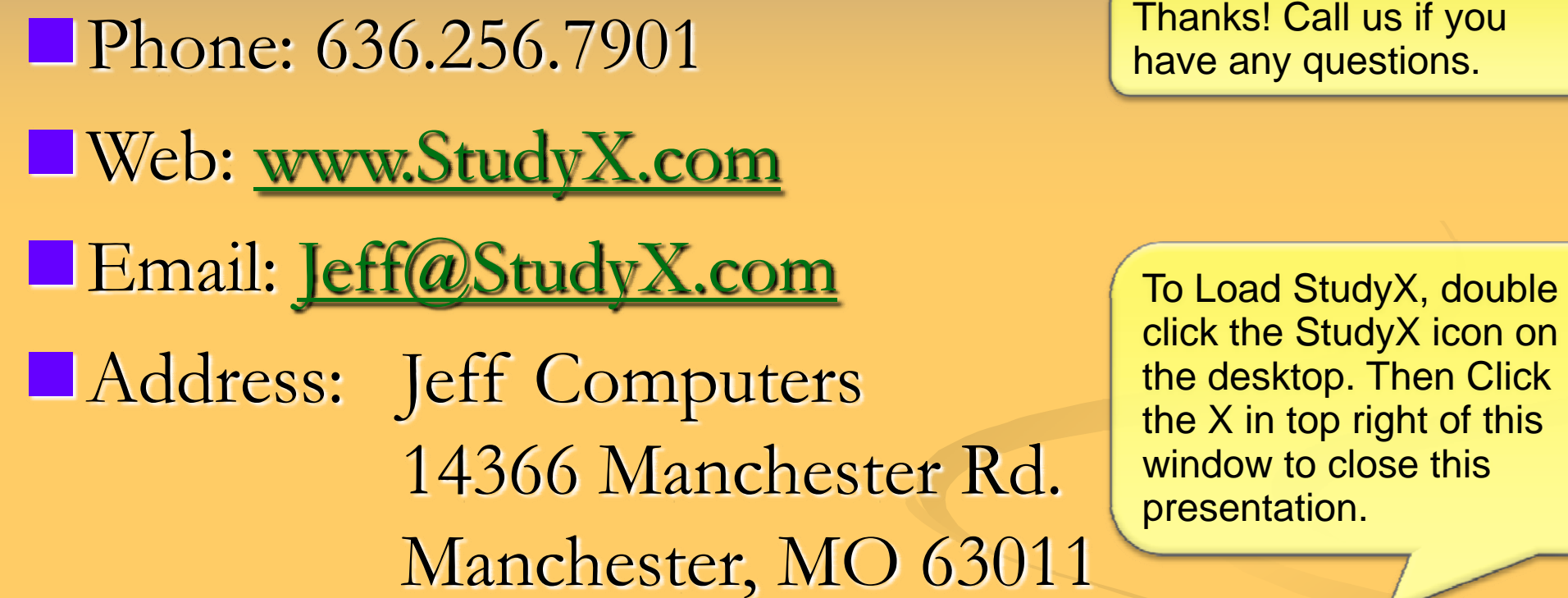

StudyX